<span id="page-0-0"></span>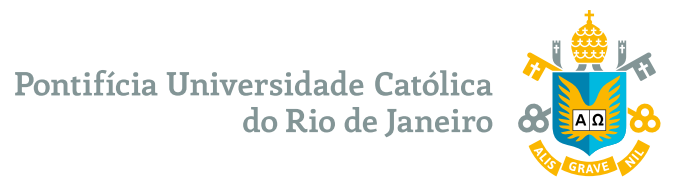

**Dennis Ritchie**

## **Thesis and dissertation template PUC-Rio**

**Tese de Doutorado**

Thesis presented to the Programa de Pós–graduação em Informática, do Departamento de Informática of PUC-Rio in partial fulfillment of the requirements for the degree of Doutor em Informática.

Advisor: Prof. Marcelo Gattass

Rio de Janeiro March 2018

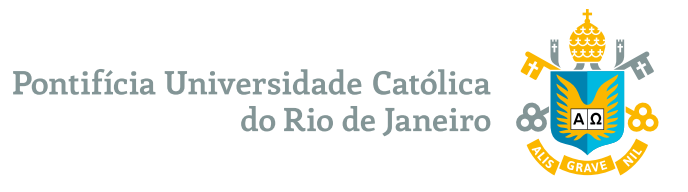

**Dennis Ritchie**

### **Thesis and dissertation template PUC-Rio**

Thesis presented to the Programa de Pós–graduação em Informática of PUC-Rio in partial fulfillment of the requirements for the degree of Doutor em Informática. Approved by the Examination Committee:

> **Prof. Marcelo Gattass** Advisor Departamento de Informática – PUC-Rio

> > **Prof. Alberto Barbosa Raposo** PUC-Rio

**Prof. Waldemar Celes Filho** PUC-Rio

Rio de Janeiro, March 8th, 2018

All rights reserved.

#### **Dennis Ritchie**

Graduated in computer science by the Harvard University.

Bibliographic data

Ritchie,Dennis Thesis and dissertation template PUC-Rio / Dennis Ritchie; advisor: Marcelo Gattass. – 2018. [23](#page-22-0) f: il. color. ; 30 cm Tese (doutorado) - Pontifícia Universidade Católica do Rio de Janeiro, Departamento de Informática, 2018. Inclui bibliografia 1. Informática – Teses. 2. Procesamento Geométrico. 3. Remoção de ruído de malha. 4. Vizinhança adaptativa. I. Gattass, Marcelo. II. Pontifícia Universidade Católica do Rio de Janeiro. Departamento de Informática. III. Título.

To my parents, for their support and encouragement.

### **Acknowledgments**

To my adviser Professor Marcelo Gattass for the stimulus and partnership to carry out this work.

To CNPq and PUC-Rio, for the aids granted, without which this work does not could have been accomplished.

**For students contemplated with any CAPES scholarship, whose defense occurred as of 04 September 2018 leave the following passage:** This study was financed in part by the Coordenação de Aperfeiçoamento de Pessoal de Nível Superior - Brasil (CAPES) - Finance Code 001.

### **Abstract**

Ritchie,Dennis; Gattass, Marcelo (Advisor). **Thesis and dissertation template PUC-Rio**. Rio de Janeiro, 2018. [23p](#page-22-0). Tese de Doutorado – Departamento de Informática, Pontifícia Universidade Católica do Rio de Janeiro.

The acquisition of triangular meshes typically introduces undesired noise...

### **Keywords**

Geometry Processing; Mesh Denoising; Adaptive Patches.

#### **Resumo**

Ritchie,Dennis; Gattass, Marcelo. **Modelo de tese e dissertação PUC-Rio**. Rio de Janeiro, 2018. [23p](#page-22-0). Tese de Doutorado – Departamento de Informática, Pontifícia Universidade Católica do Rio de Janeiro.

A aquisição de malhas triangulares normalmente introduz ruídos indesejados...

#### **Palavras-chave**

Procesamento Geométrico; Remoção de ruído de malha; Vizinhança adaptativa.

## **Table of contents**

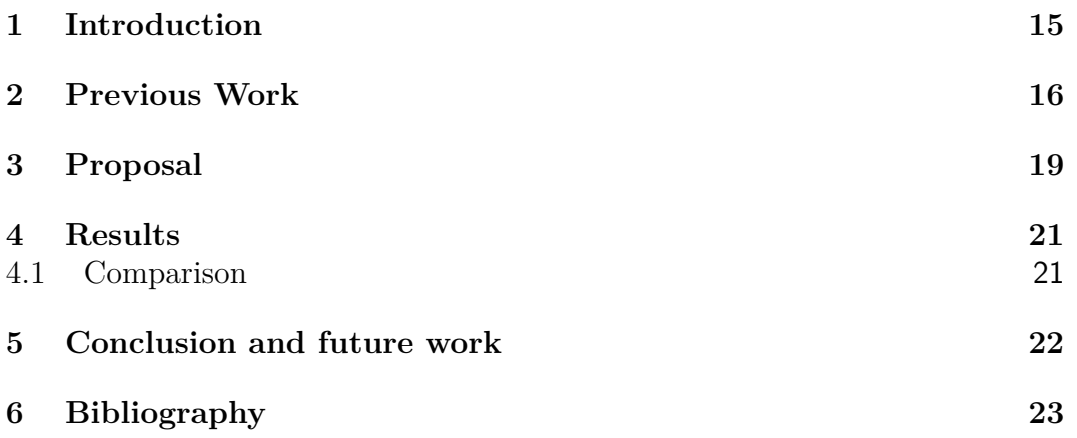

# <span id="page-8-0"></span>**List of figures**

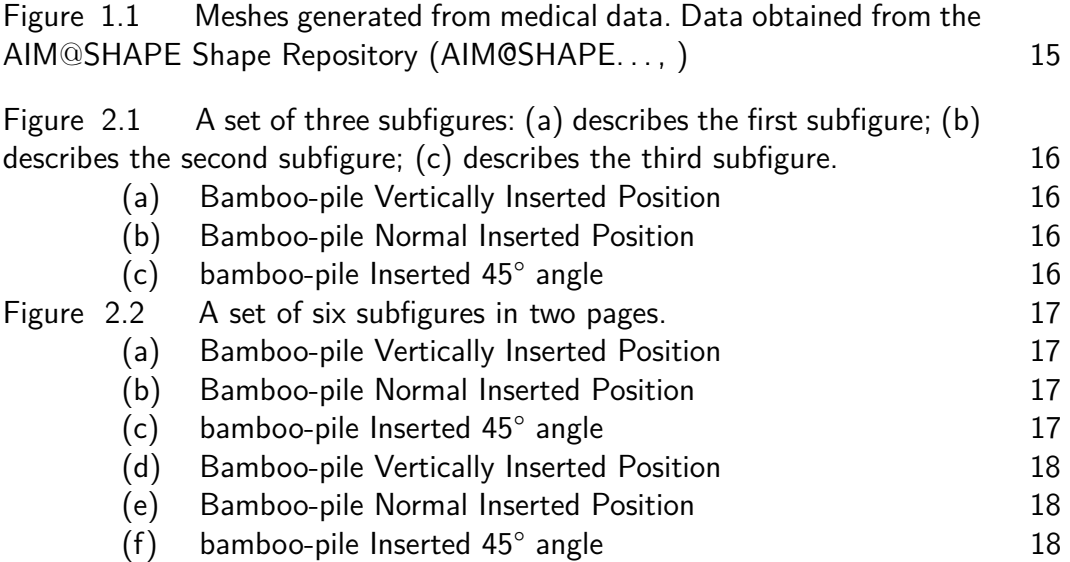

## **List of tables**

Table [4.1 Results for devil mesh](#page-20-2) 21

# **List of algorithms**

Algorithm [1 Escolha das amostras inicias](#page-19-0) 20

## **List of codes**

Code [1 Mean Filter](#page-18-1) 19<br>
Code 2 Mean Filter 19<br>
22 Mean Filter

## **List of Abreviations**

- ADI Análise Digital de Imagens
- BIF *Banded Iron Formation*

*My beautifull epigraph*

**Wassily Kandinsky**, *Regards sur le passé*.

### <span id="page-14-2"></span><span id="page-14-0"></span>**1 Introduction**

Nowadays 3D surface models are used in several fields and industries such as medicine, engineering, entertainment, geo-exploration, architecture, cultural heritage and so on. These models can be acquired from a variety of sources like 3D scanning, 3D imaging, multi-view stereo reconstruction, CAD modeling, etc. The data generated by these techniques should be processed to be available for production or any task where it can be used (visualization, simulation, animation, interaction, etc.). This processing step is called digital geometry processing which is a field of computer science that uses mathematical models and algorithms [\(BOTSCH et al.,](#page-22-3) [2010\)](#page-22-3). Figure [1.1](#page-14-1) shows some examples of noisy meshes.

This document is structured as follows. In Chapter [2](#page-15-0) we present some previous work relevant to our problem. In Chapter [3](#page-18-0) we explain our proposal. In Chapter [4](#page-20-0) we show our results. Finally, in Chapter [5](#page-21-0) we present our conclusion and future work.

<span id="page-14-1"></span>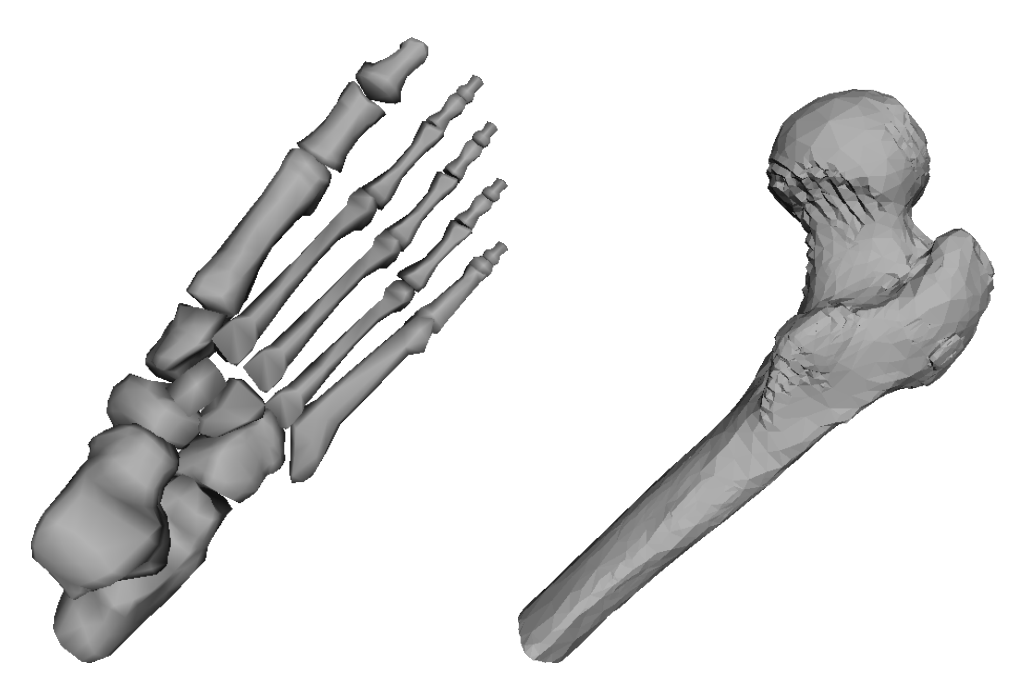

Figure 1.1: Meshes generated from medical data. Data obtained from the AIM@SHAPE Shape Repository [\(AIM@SHAPE. . .](#page-22-2) , )

## <span id="page-15-0"></span>**2 Previous Work**

Early smoothing methods tried to minimize... In the figure [2.2d](#page-17-0) we see...

<span id="page-15-1"></span>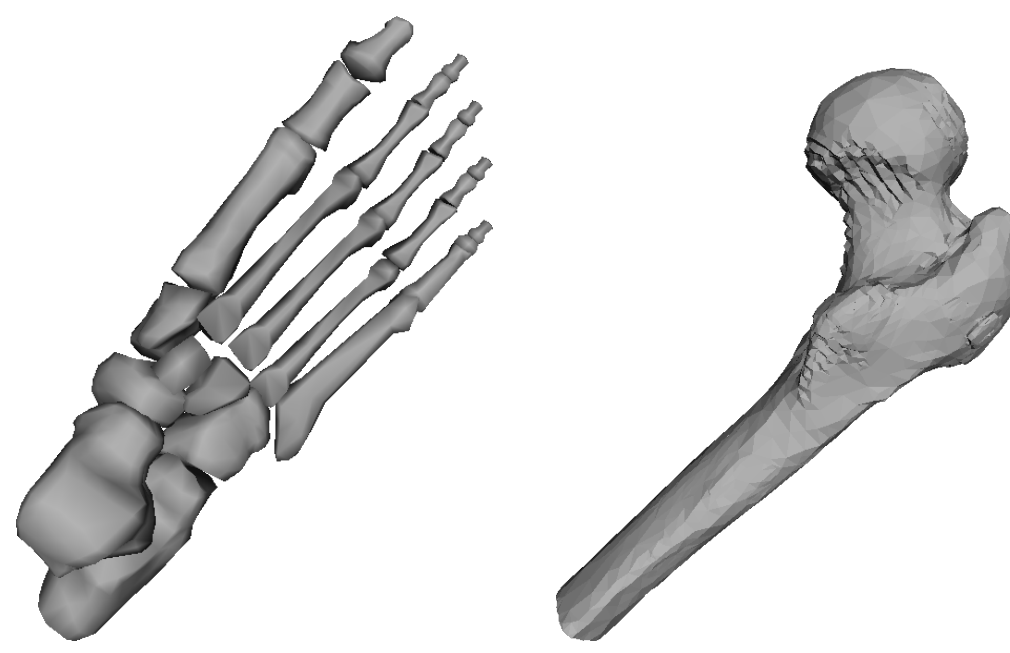

(a) Bamboo-pile Vertically Inserted Position

(b) Bamboo-pile Normal Inserted Position

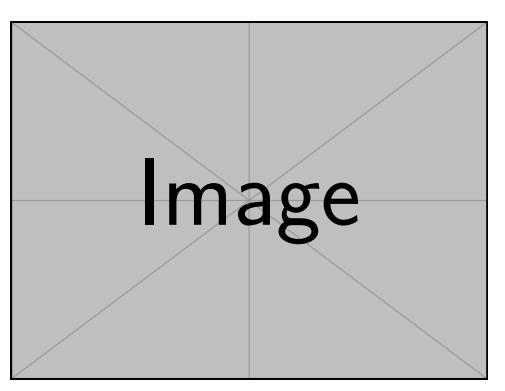

(c) bamboo-pile Inserted 45° angle

Figure 2.1: A set of three subfigures: (a) describes the first subfigure; (b) describes the second subfigure; (c) describes the third subfigure.

<span id="page-16-0"></span>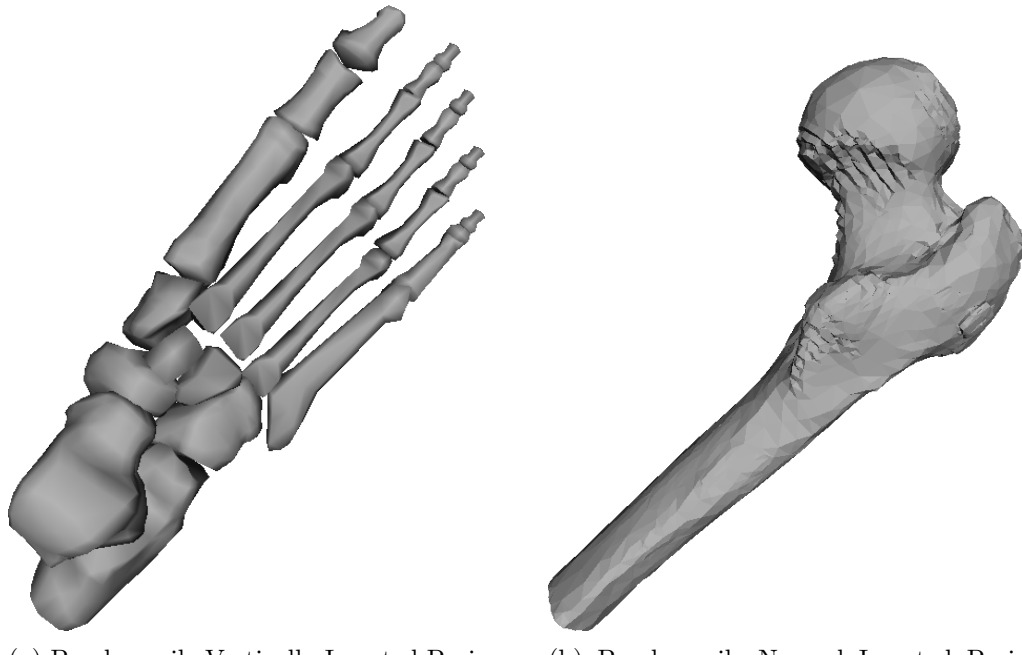

(a) Bamboo-pile Vertically Inserted Position

(b) Bamboo-pile Normal Inserted Position

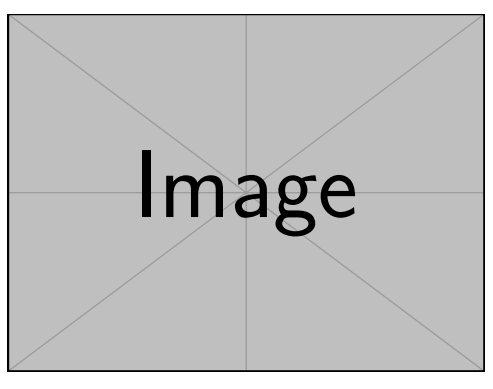

(c) bamboo-pile Inserted 45° angle

Figure 2.2: A set of six subfigures in two pages.

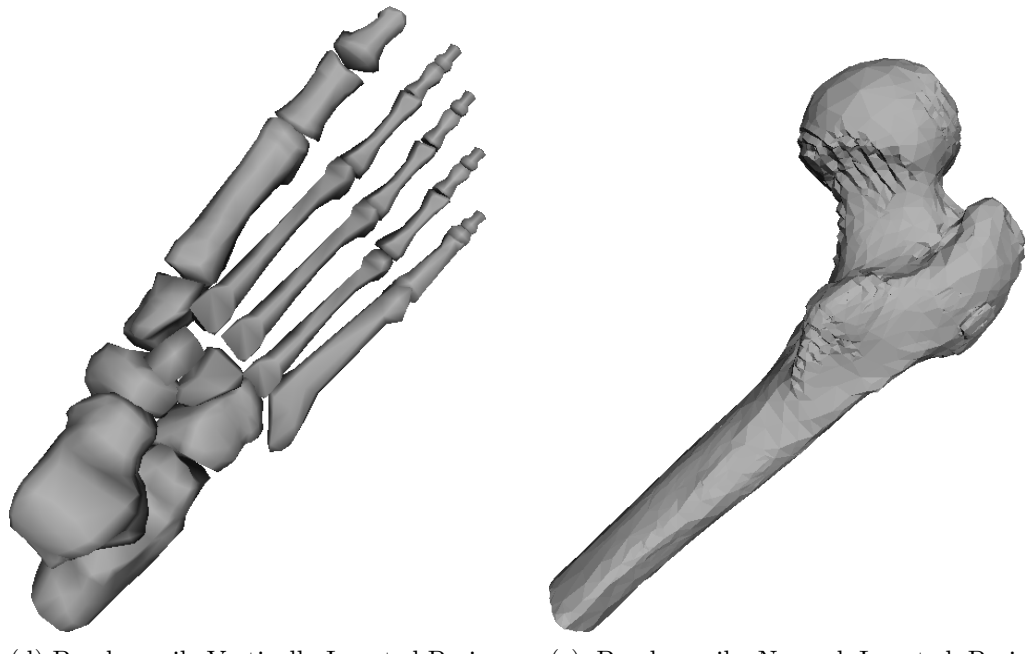

<span id="page-17-0"></span>(d) Bamboo-pile Vertically Inserted Position

(e) Bamboo-pile Normal Inserted Position

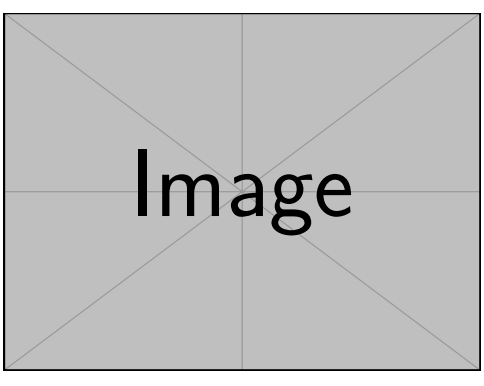

(f) bamboo-pile Inserted 45° angle

Figure 2.2: A set of six subfigures in two pages.(Continuation)

## <span id="page-18-0"></span>**3 Proposal**

Equation example 1:

$$
\min_{u} \int_{x_i \in X} \int_{x_j \in X} q_{ij} u_i u_j da da + \int_{x_i \in X} ||x' - x_i|| u_i da
$$
\n
$$
s.t. \quad u \in [0, 1] \quad \wedge \quad \int_{x_i \in X} u da = a_0,
$$
\n
$$
(3-1)
$$

Equation exmaple 2:

$$
\min_{\mathbf{u}} \alpha \mathbf{u}^T \mathbf{A}^T \mathbf{Q} \mathbf{A} \mathbf{u} + \beta \mathbf{d}^T a' \mathbf{A} \mathbf{u} + \gamma \mathbf{u}^T \mathbf{G}^T \mathbf{G} \mathbf{u} + \delta \mathbf{f}^T a' \mathbf{A} \mathbf{u}
$$
  
s.t.  $\mathbf{0} \le \mathbf{u} \le \mathbf{1} \wedge \mathbf{a}^T \mathbf{u} = a_0.$  (3-2)

Equation example 3:

$$
\mathbf{G} = (g_{ij}) = \begin{cases} \sum_{f_k \in N_f(f_i)} l_{ik} & i = j \\ -l_{ij} & e_{ij} \in E \\ 0 & \text{otherwise} \end{cases} \tag{3-3}
$$

```
Code 1: Mean Filter
 1 #
        - - - - - - - - - - - - - - - - - - - - - - - - - - - - - - - - - - - - - - - - - - - - - - - - - - - - - - - - - - - - - - - - - - - - -#
 2 # Create filter function
 3 # l is the width of window
 4 #
        - - - - - - - - - - - - - - - - - - - - - - - - - - - - - - - - - - - - - - - - - - - - - - - - - - - - - - - - - - - - - - - - - - - - -#
 5 meanfilter \leftarrow function (1, imagem ) {
 6 if (1\frac{2\pi}{2}) = 07 print ("Please , type an odd number !")
8 imagem.result <- imagem
 9 lp1d2 \leftarrow (1-1)/210 L \leftarrow dim(imagem) [1]
11 C \leftarrow \dim(\text{imagem}) [2]
12 for( j in as. integer (1p1d2+1) : as. integer (C-1p1d2)) {
13 for ( i in as. integer (1p1d2+1) : as. integer (L-1p1d2)) {
14 imagem.result [i, j] <- mean (imagem [as.integer (i-1p1d2):as.
               integer (i+1p1d2), as. integer (j-1p1d2): as. integer (j+1p1d2)
               ])
15 }
16 }
```

```
17 print (" Image filtred with success!")
18 return (imagem.result)
19 }
20 #
                           - - - - - - - - - - - - - - - - - - - - - - - - - - - - - - - - - - - - - - - - - - - - - - - - - - - - - - - - - - - - - - - - - - - - -#
21 # End of Script .
22 #
                                - - - - - - - - - - - - - - - - - - - - - - - - - - - - - - - - - - - - - - - - - - - - - - - - - - - - - - - - - - - - - - - - - - - - -#
```
#### **Algorithm 1:** Escolha das amostras inicias

**Input:** Malha e quantidade de pontos a ser amostrado **Output:** Pontos amostrados na malha

- **<sup>1</sup>** *Crie um vetor de números randômicos entre* [0*,* 1] *com a quantidade de pontos a ser amostrada e ordene-o*
- **<sup>2</sup>** *Calcule a área total dos triângulos da malha*
- **<sup>3</sup> for** *i* = 0 **to** *numeroDePontos* **do**
- **<sup>4</sup>** *Navegue entre as faces acumulando a sua area areaT otal até achar a face com valor acumulado* ⩾ *numerosRandomicos[i]*
- <span id="page-19-0"></span>**<sup>5</sup>** *Pegue um ponto randômico dentro da face utilizando o método de Turk e adicione no vetor do resultado*

## <span id="page-20-3"></span><span id="page-20-0"></span>**4 Results**

<span id="page-20-2"></span>Table example. Table [4.1](#page-20-2) shows results.

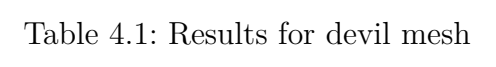

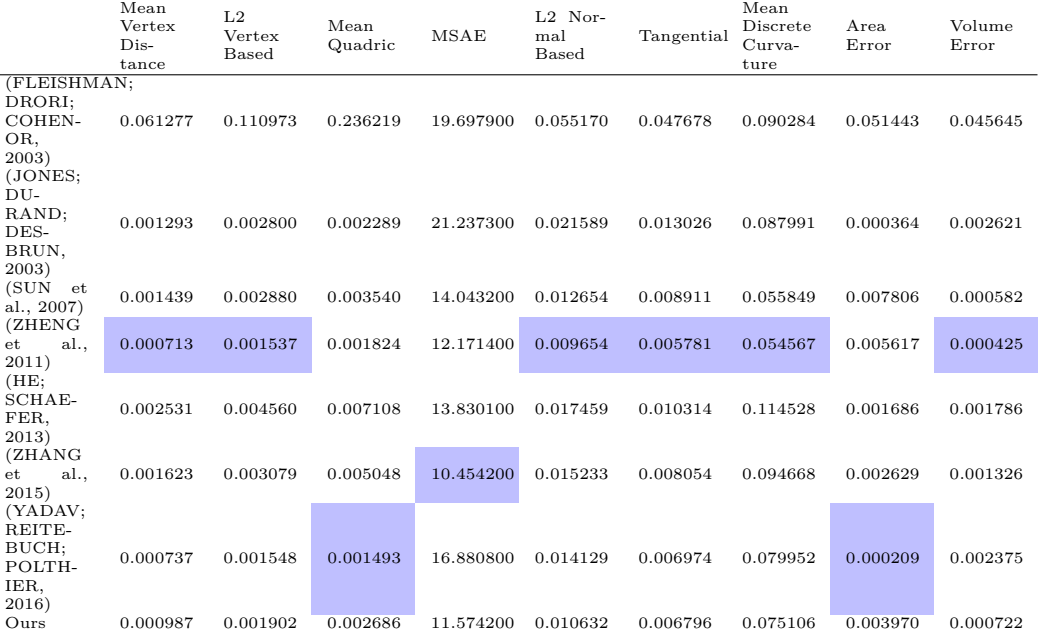

### <span id="page-20-1"></span>**4.1 Comparison**

## <span id="page-21-0"></span>**5 Conclusion and future work**

We proposed an algorithm for triangular mesh denoising with detail preservation...

<span id="page-21-1"></span>**Code 2:** Mean Filter

```
1 #
        - - - - - - - - - - - - - - - - - - - - - - - - - - - - - - - - - - - - - - - - - - - - - - - - - - - - - - - - - - - - - - - - - - - - -#
 2 # Create filter function
 3 # l is the width of window
 4 #
         - - - - - - - - - - - - - - - - - - - - - - - - - - - - - - - - - - - - - - - - - - - - - - - - - - - - - - - - - - - - - - - - - - - - -#
 5 meanfilter \leftarrow function (1, imagem ) {
 6 if (1\frac{2\pi}{2}) = 07 print ("Please , type an odd number !")
 8 imagem.result <- imagem
9 lp1d2 \leftarrow (l-1)/210 L \leftarrow \dim(\text{imagem}) [1]
11 C \leftarrow dim(imagem) [2]
12 for( j in as. integer (1p1d2+1) : as. integer (C-1p1d2)) {
13 for ( i in as. integer (1p1d2+1) : as. integer (L-1p1d2)) {
14 imagem.result [i, j] <- mean (imagem [as. integer (i-1p1d2) : as.
                integer (i+1p1d2), as. integer (j-1p1d2) : as. integer (j+1p1d2)
                ])
15 }
16 }
17 print ("Image filtred with success!")
18 return (imagem.result)
19 }
20 #
          - - - - - - - - - - - - - - - - - - - - - - - - - - - - - - - - - - - - - - - - - - - - - - - - - - - - - - - - - - - - - - - - - - - - -#
21 # End of Script .
22 #
         - - - - - - - - - - - - - - - - - - - - - - - - - - - - - - - - - - - - - - - - - - - - - - - - - - - - - - - - - - - - - - - - - - - - -#
```
### <span id="page-22-1"></span><span id="page-22-0"></span>**6 Bibliography**

<span id="page-22-2"></span>AIM@SHAPE Shape Repository. [http://visionair.ge.imati.cnr.it.](http://visionair.ge.imati.cnr.it) Accessed: 2017- 05-01. Cited 2 times in pages [9](#page-8-0) and [15.](#page-14-2)

<span id="page-22-3"></span>BOTSCH, M. et al. **Polygon Mesh Processing**. Taylor & Francis, 2010. (Ak Peters Series). ISBN 9781568814261. Disponível em: [https://books.google.com.](https://books.google.com.br/books?id=8zX-2VRqBAkC) [br/books?id=8zX-2VRqBAkC.](https://books.google.com.br/books?id=8zX-2VRqBAkC) Cited in page [15.](#page-14-2)

<span id="page-22-4"></span>FLEISHMAN, S.; DRORI, I.; COHEN-OR, D. Bilateral mesh denoising. In: ACM. **ACM transactions on graphics (TOG)**. [S.l.], 2003. v. 22, n. 3, p. 950–953. Cited in page [21.](#page-20-3)

<span id="page-22-8"></span>HE, L.; SCHAEFER, S. Mesh denoising via l 0 minimization. **ACM Transactions on Graphics (TOG)**, ACM, v. 32, n. 4, p. 64, 2013. Cited in page [21.](#page-20-3)

<span id="page-22-5"></span>JONES, T. R.; DURAND, F.; DESBRUN, M. Non-iterative, feature-preserving mesh smoothing. In: ACM. **ACM Transactions on Graphics (TOG)**. [S.l.], 2003. v. 22, n. 3, p. 943–949. Cited in page [21.](#page-20-3)

<span id="page-22-6"></span>SUN, X. et al. Fast and effective feature-preserving mesh denoising. **IEEE transactions on visualization and computer graphics**, IEEE, v. 13, n. 5, p. 925–938, 2007. Cited in page [21.](#page-20-3)

<span id="page-22-10"></span>YADAV, S.; REITEBUCH, U.; POLTHIER, K. Mesh denoising based on normal voting tensor and binary optimization. **arXiv preprint arXiv:1607.07427**, 2016. Cited in page [21.](#page-20-3)

<span id="page-22-9"></span>ZHANG, W. et al. Guided mesh normal filtering. In: WILEY ONLINE LIBRARY. **Computer Graphics Forum**. [S.l.], 2015. v. 34, n. 7, p. 23–34. Cited in page [21.](#page-20-3)

<span id="page-22-7"></span>ZHENG, Y. et al. Bilateral normal filtering for mesh denoising. **IEEE Transactions on Visualization and Computer Graphics**, IEEE, v. 17, n. 10, p. 1521–1530, 2011. Cited in page [21.](#page-20-3)